Belkin Wireless G Router F5d7230-4 Password Reset >>>CLICK HERE<<<

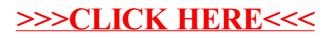